## **Truy cập website hoc360.net – Tải tài liệu học tập miễn phí**

## **GIỚI THIỆU MÁY TÍNH BỎ TÚI**

1. Thực hiện các phép tính sau rồi kiểm tra lại kết quả bằng máy tính bỏ túi :

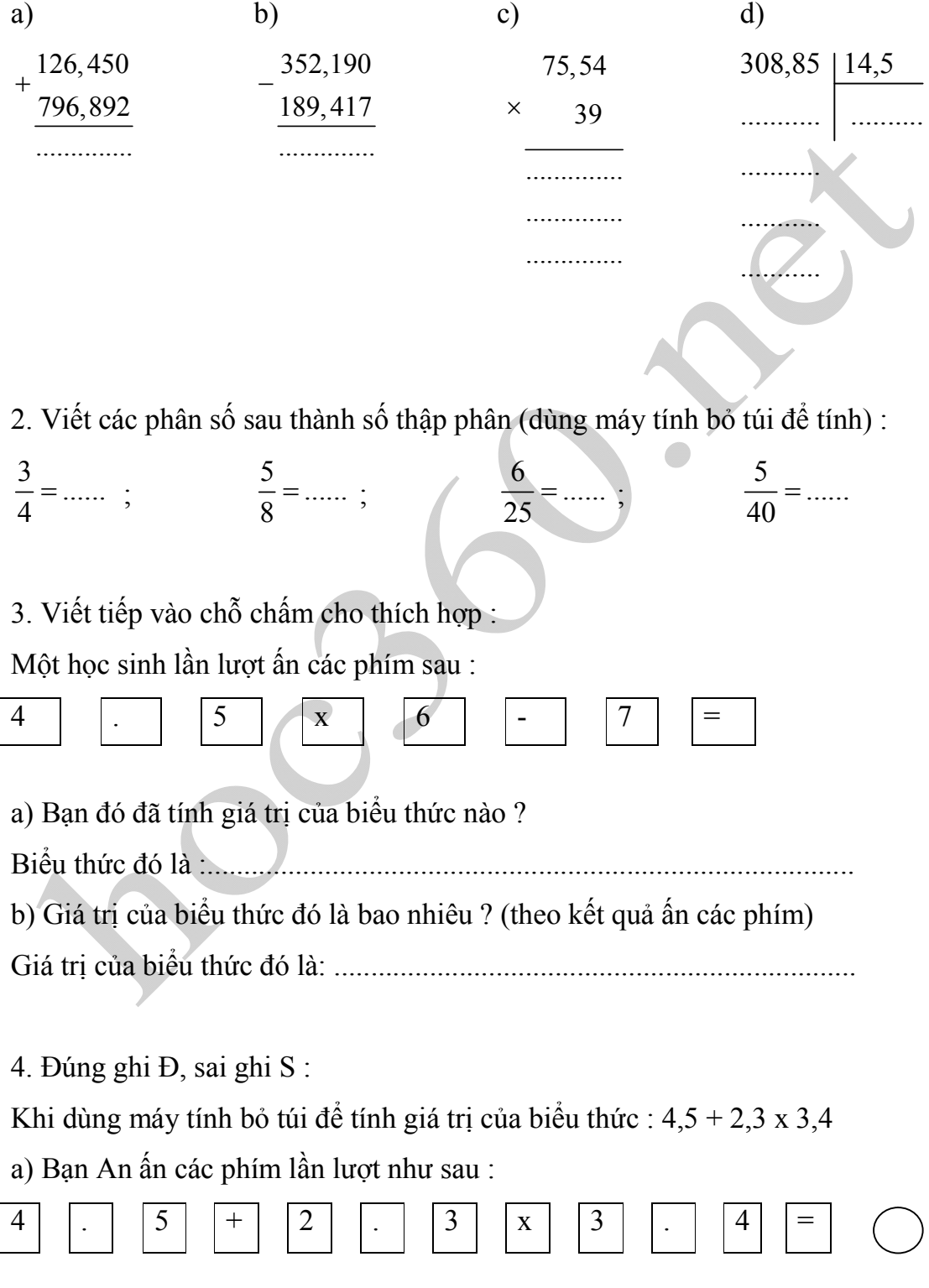

Group: https://www.facebook.com/groups/tailieutieuhocvathcs/

## **Truy cập website hoc360.net – Tải tài liệu học tập miễn phí**

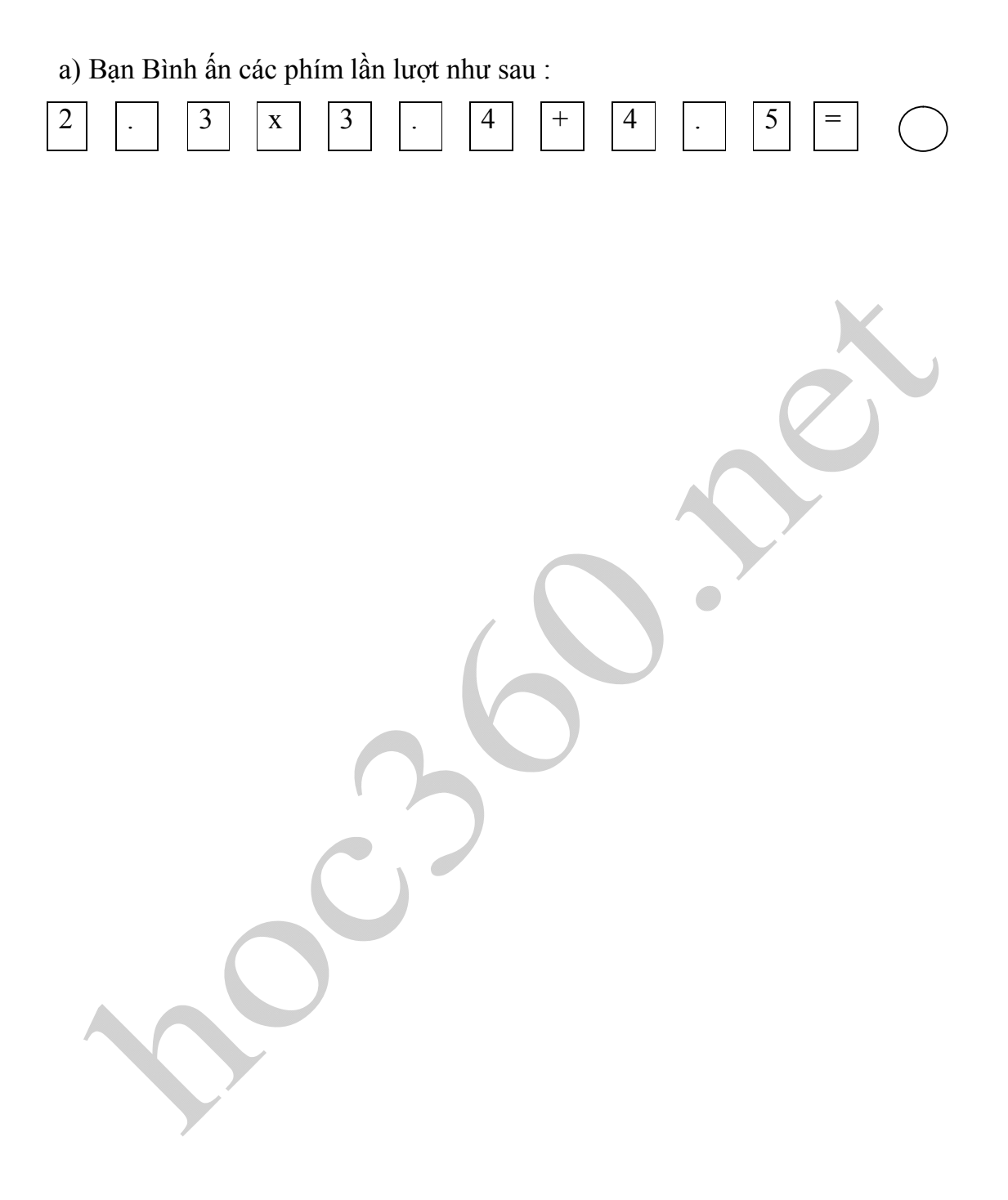